**SEGURANÇA CIBERNÉTICA**

#### **AMEAÇAS, VULNERABILIDADES E ATAQUES I: INTERCEPTAÇÃO DE TRÁFEGO E MAPEAMENTO DE REDES**

*Segurança Cibernética Prof. Dr. Daniel Caetano*

Prof. Dr. Daniel Caetano

2022 - 1

#### Compreendendo o problema

• **Situação:** Entre a origem e o destino, os dados circulam pela rede, passando por muitos equipamentos.

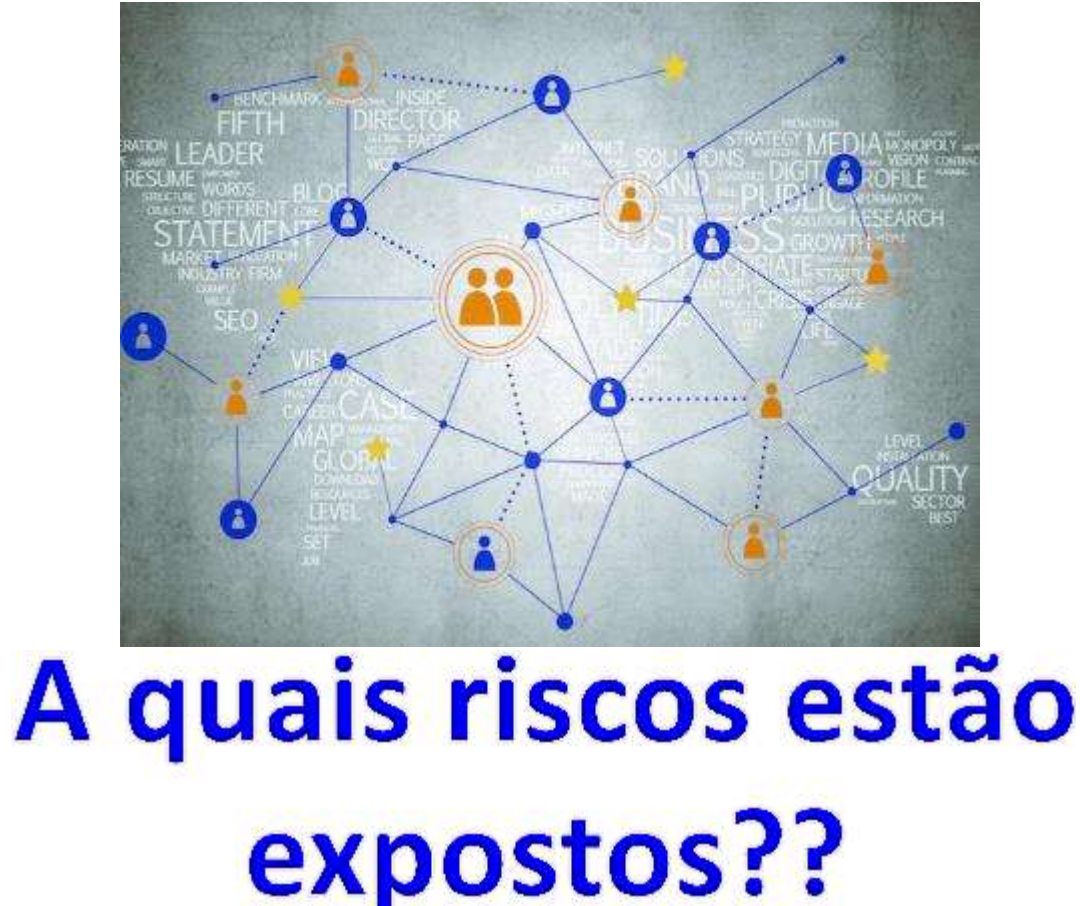

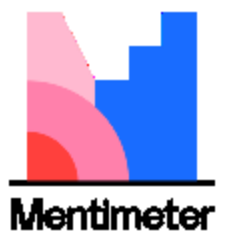

#### Compreendendo o problema

• **Situação:** O correto uso e a prevenção de interceptações exigem conhecimento técnico e bons progr

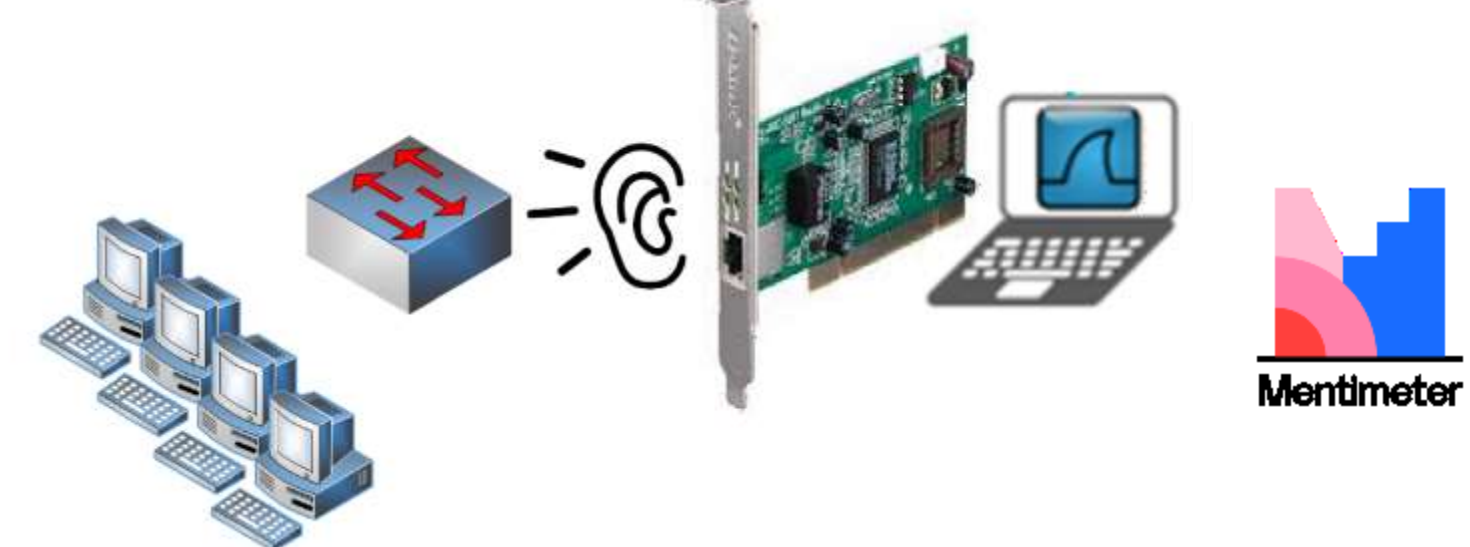

# Você saberia usar esses *Segurança Cibernética Programas? Prof. Dr. Daniel Caetano*

# Objetivos

- Compreender os fundamentos necessários para o uso dos programas
- Compreender o que é e como se utiliza um *sniffer* de rede
- Compreender o que é e como se utiliza um mapeador de rede

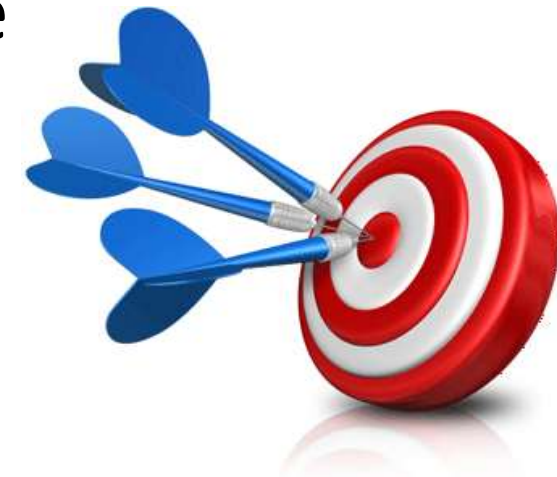

### Material de Estudo

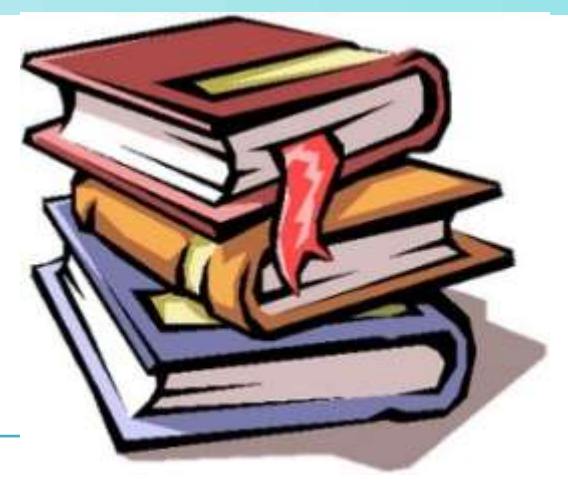

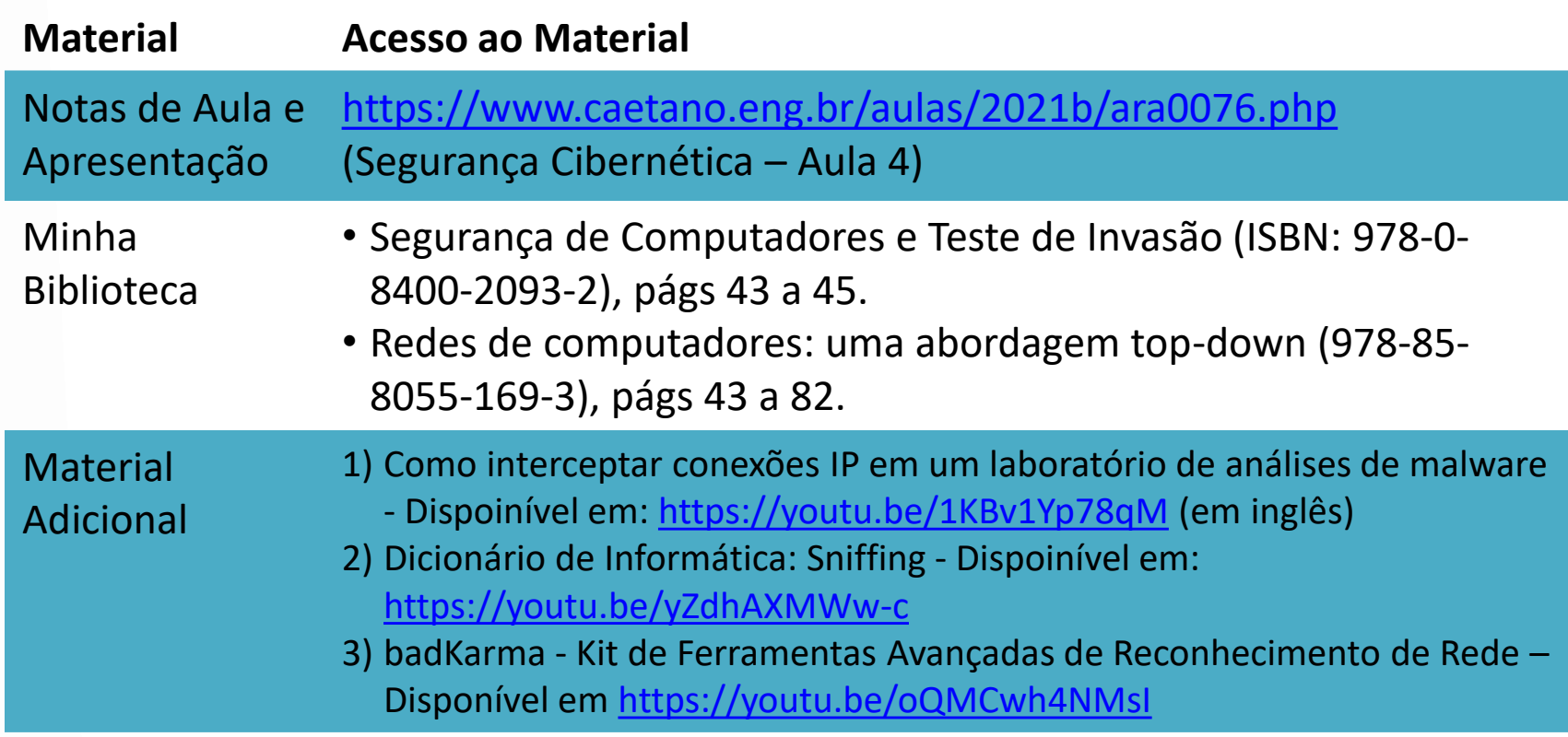

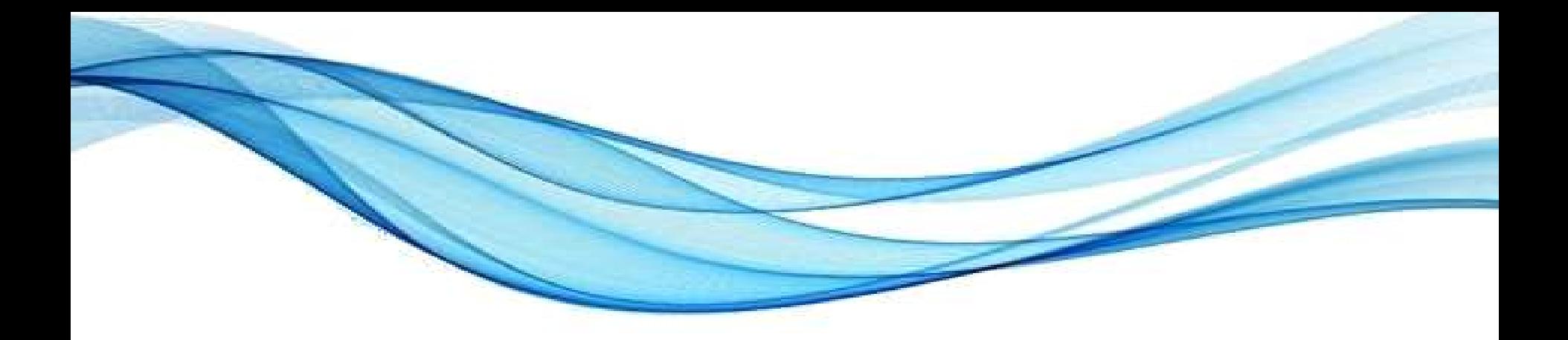

# **VISÃO GERAL: RECORDANDO O AMBIENTE**

#### Ferramentas de Análise

- Analisar o quê?
	- Tráfego de rede
	- Mapa de "destinos" dos dados

- Compreender o uso das ferramentas
	- Exige entender a rede... como já recordamos
	- Vamos reforçar e aprofundar alguns detalhes!

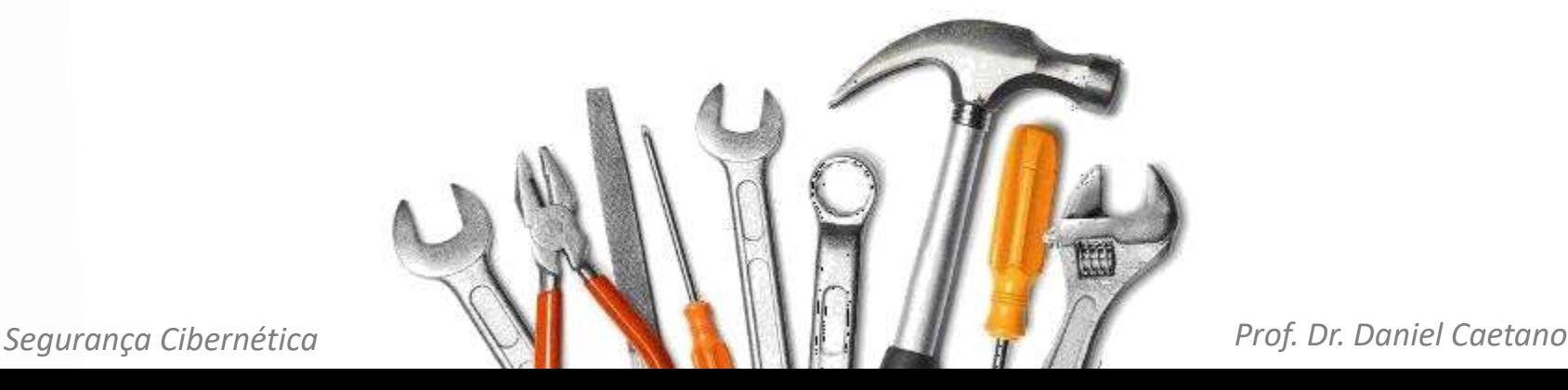

#### Ambiente

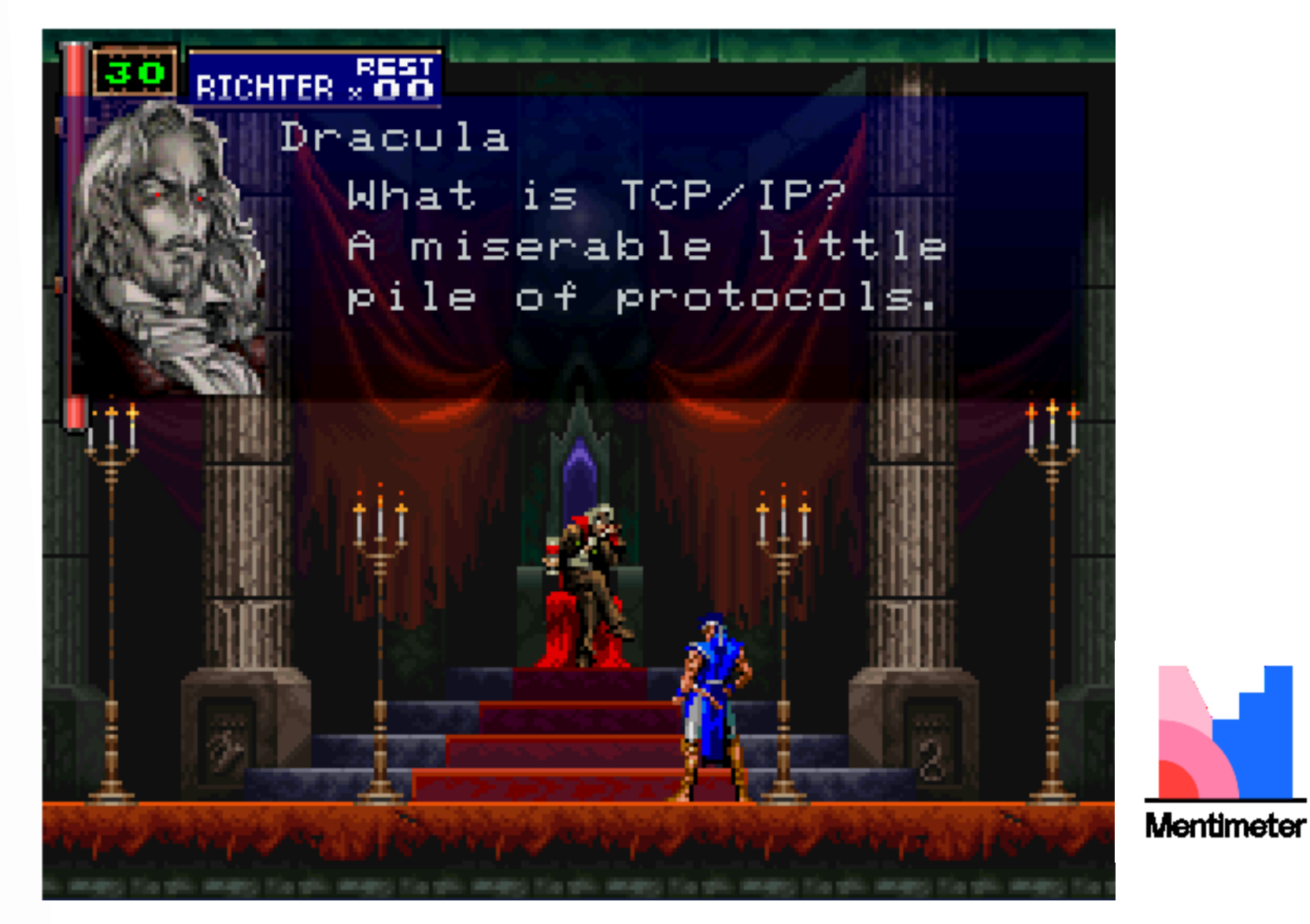

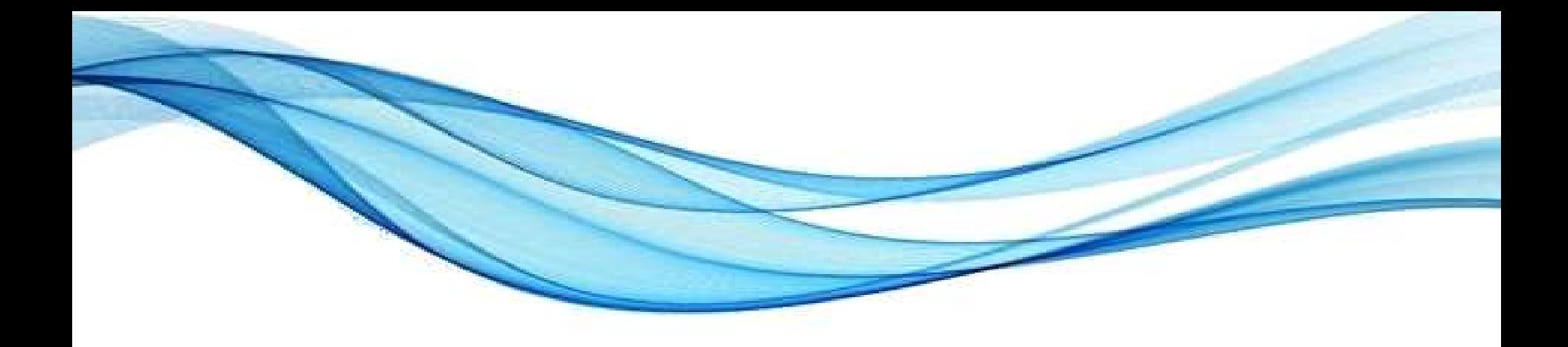

# **COMUNICAÇÃO EM REDE E TCP/IP**

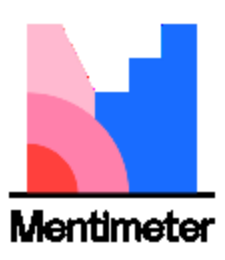

# Objetivo da Comunicação

- Transmitir dados da origem ao destino
	- Conjunto de dados coerente
	- Ex.: Arquivo, vídeo, áudio...

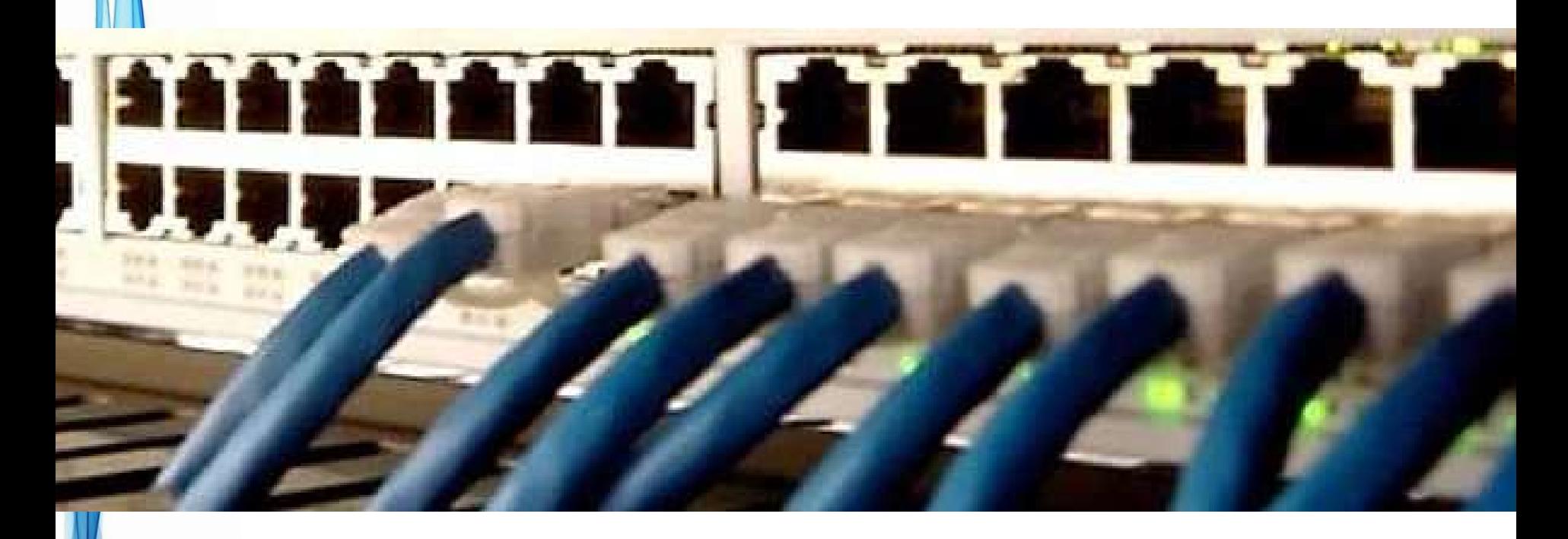

# Requisitos da Comunicação

- Requisito fundamental da entrega
	- Completude: TCP
	- Fluência: UDP
- Eficiência / Latência:
	- Qualidade do meio
		- Ar x Cobre x Fibra
	- Tamanho dos pacotes
		- Proporção *payload* x cabeç

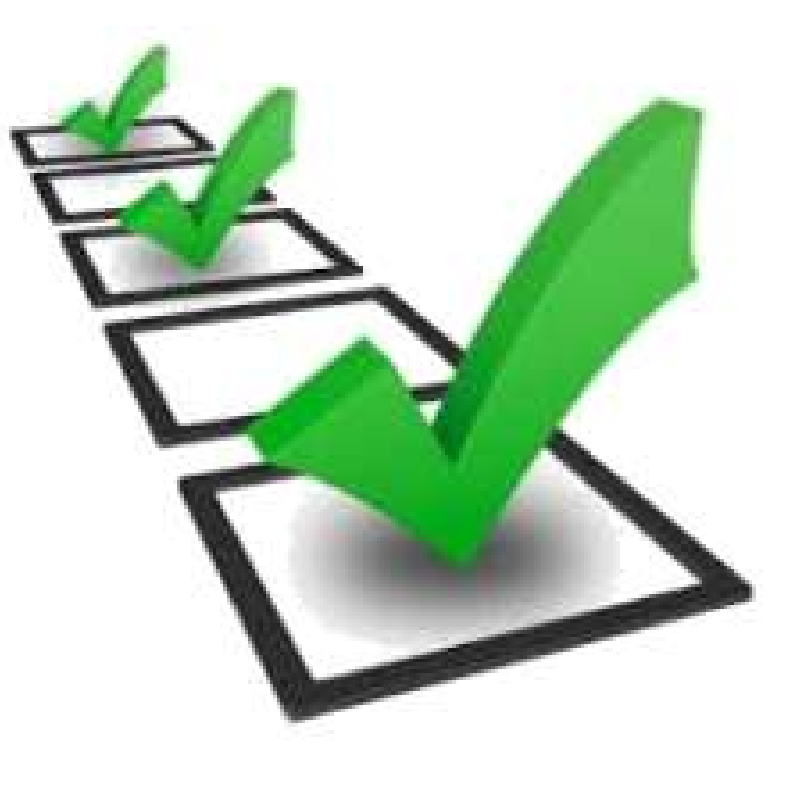

### Preparação dos Dados

• Dados  $\rightarrow$  Pacotes  $\rightarrow$  Quadros

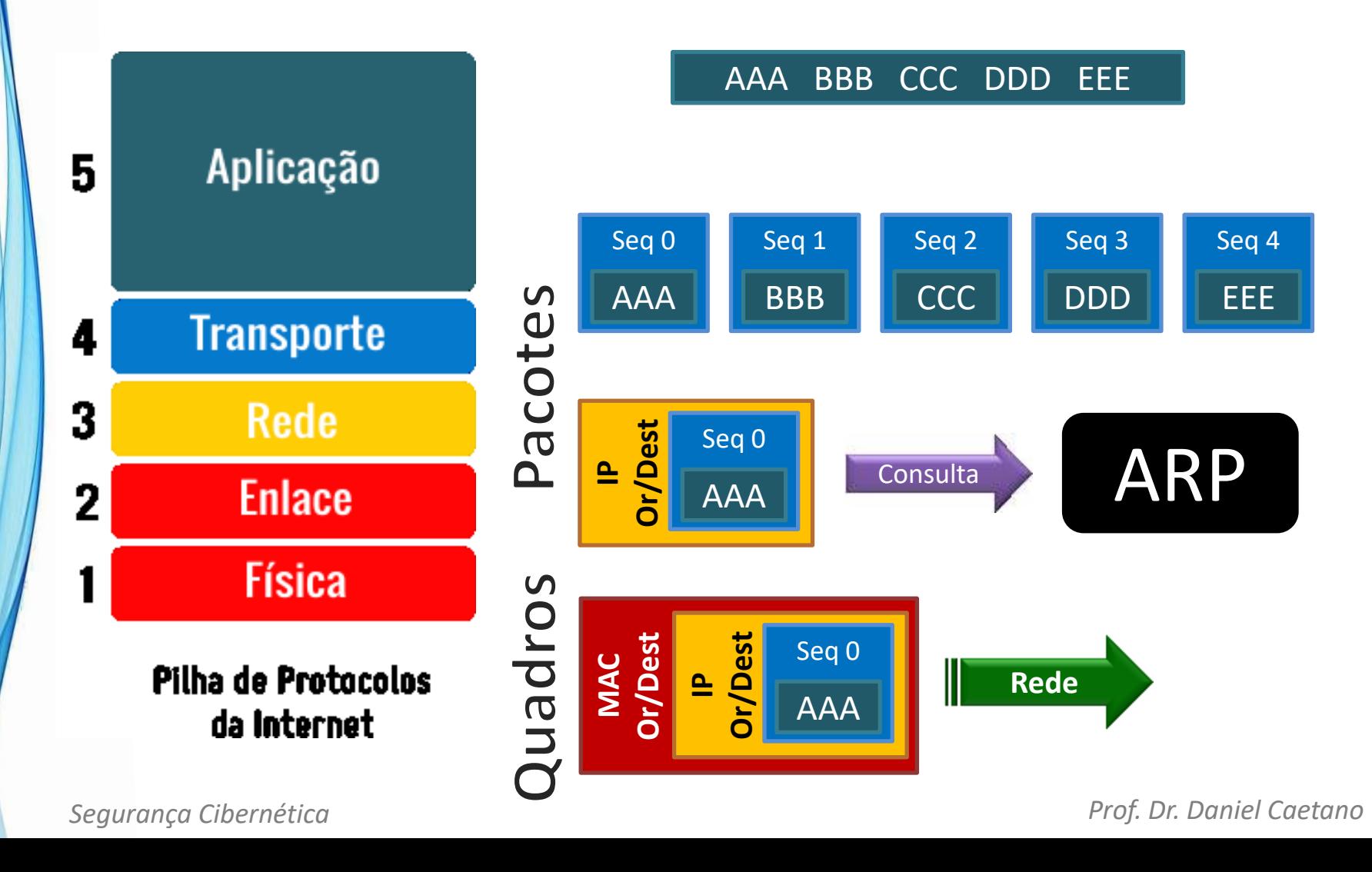

#### Encaminhamento dos Dados

- Destino na Rede Local x Internet
	- Verifica pela máscara de rede

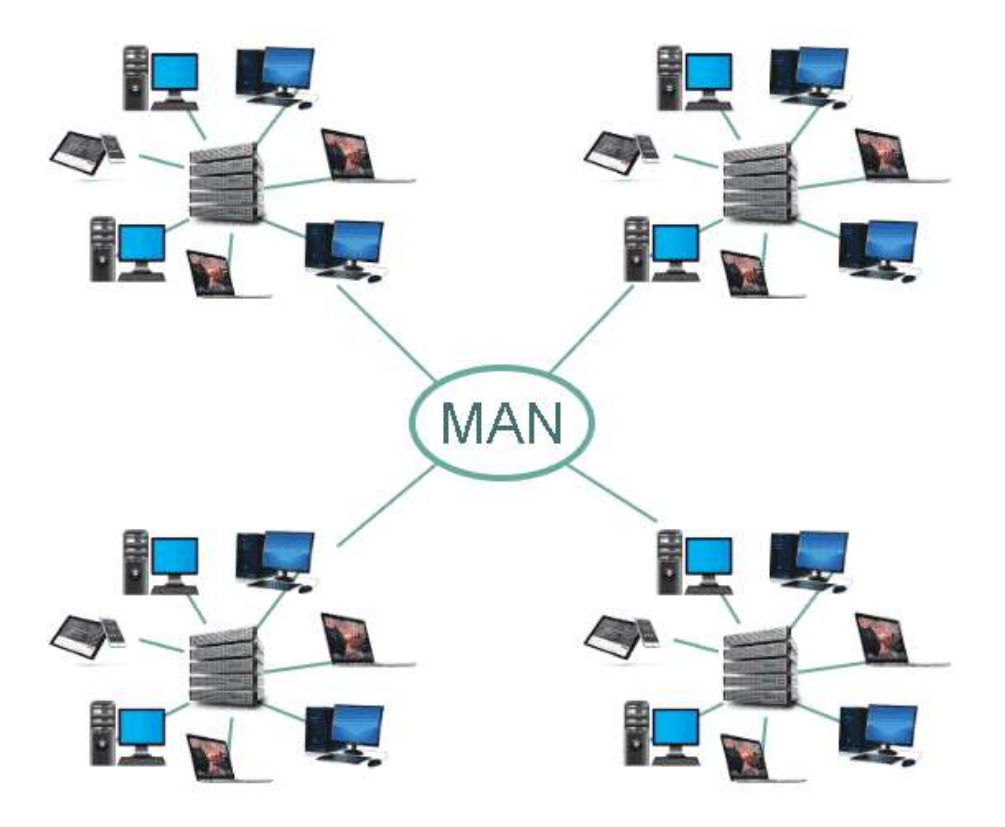

#### Encaminhamento Local arp -a

#### 1. Ajusta os frames com o MAC do destino

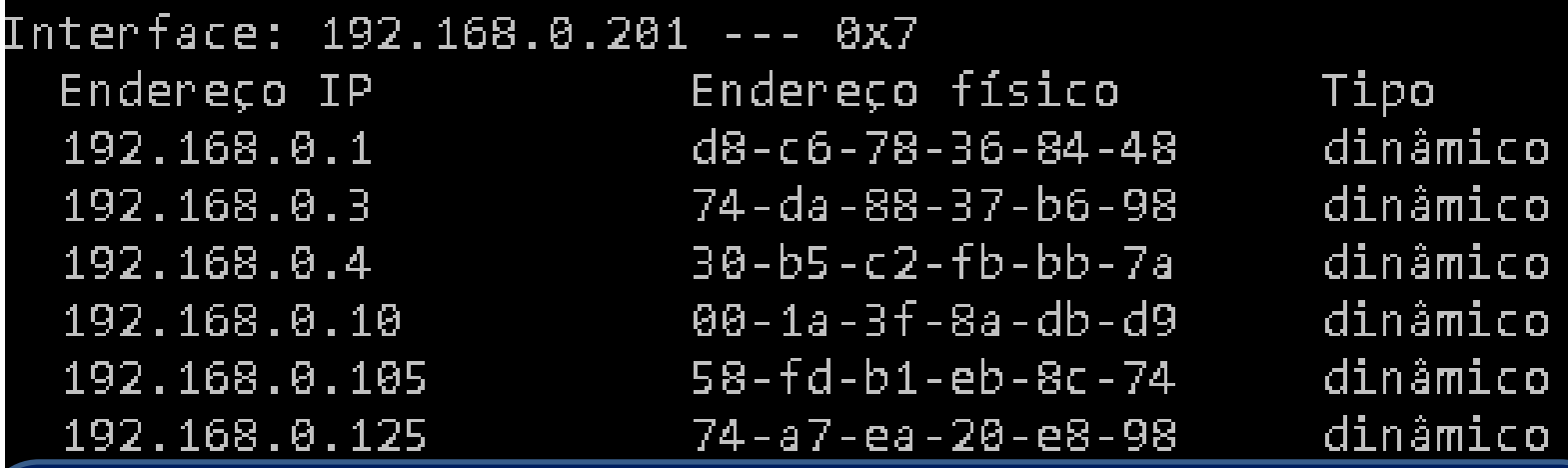

- Se não estiver: broadcast ARP
	- MAC: FF:FF:FF:FF:FF:FF
	- Quem tem o IP tal?
	- Switchs/bridges replicam o broadcast
	- Roteadores/gateways não replicam

### Encaminhamento Local

#### 1. Ajusta os frames com o MAC do destino

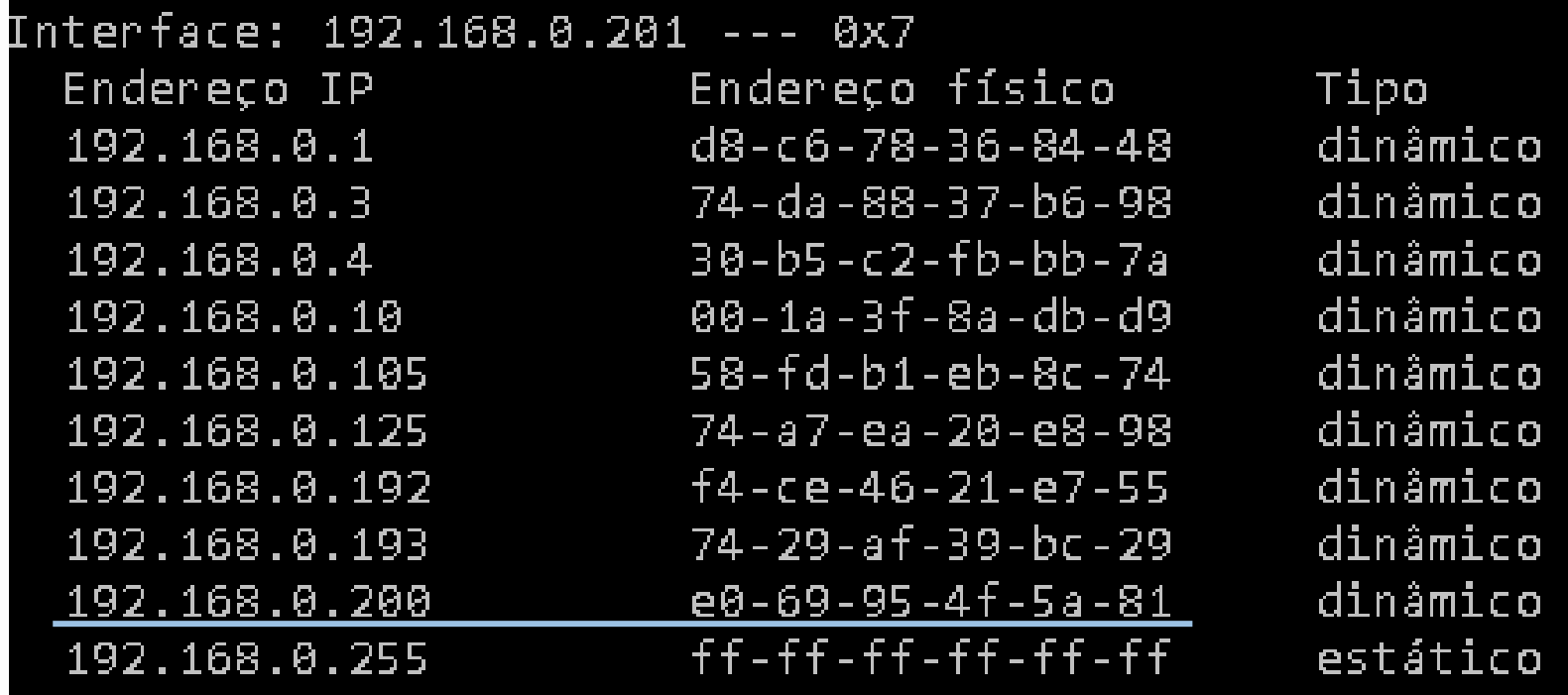

- 2. Ajusta frame com MAC destino
- 3. Encaminha pacote pela rede

#### Encaminhamento Internet

#### 1. Consulta a tabela de roteamento (gateway)

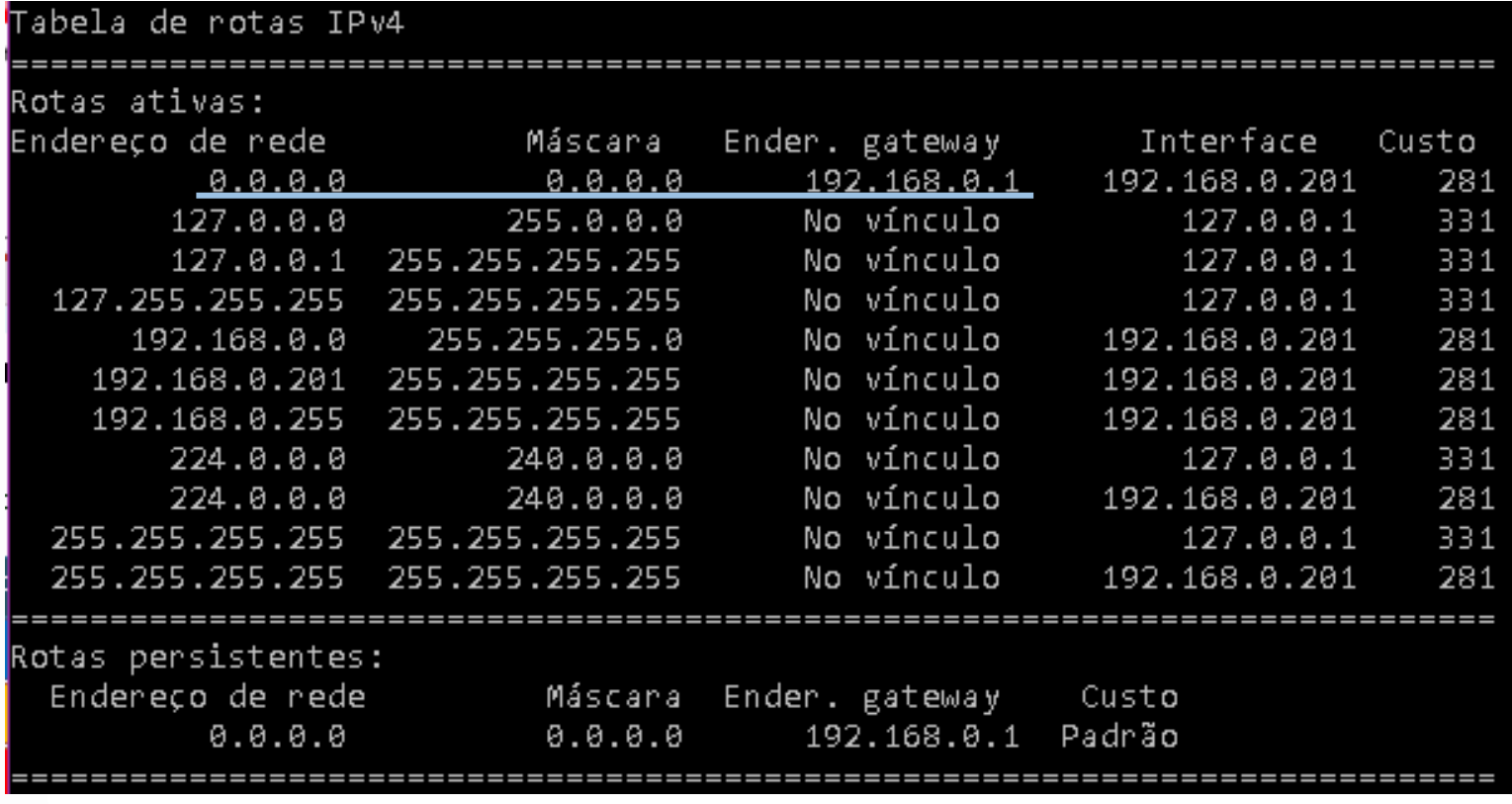

# route print

### Encaminhamento Internet

#### 2. Ajusta os frames com o MAC do gateway

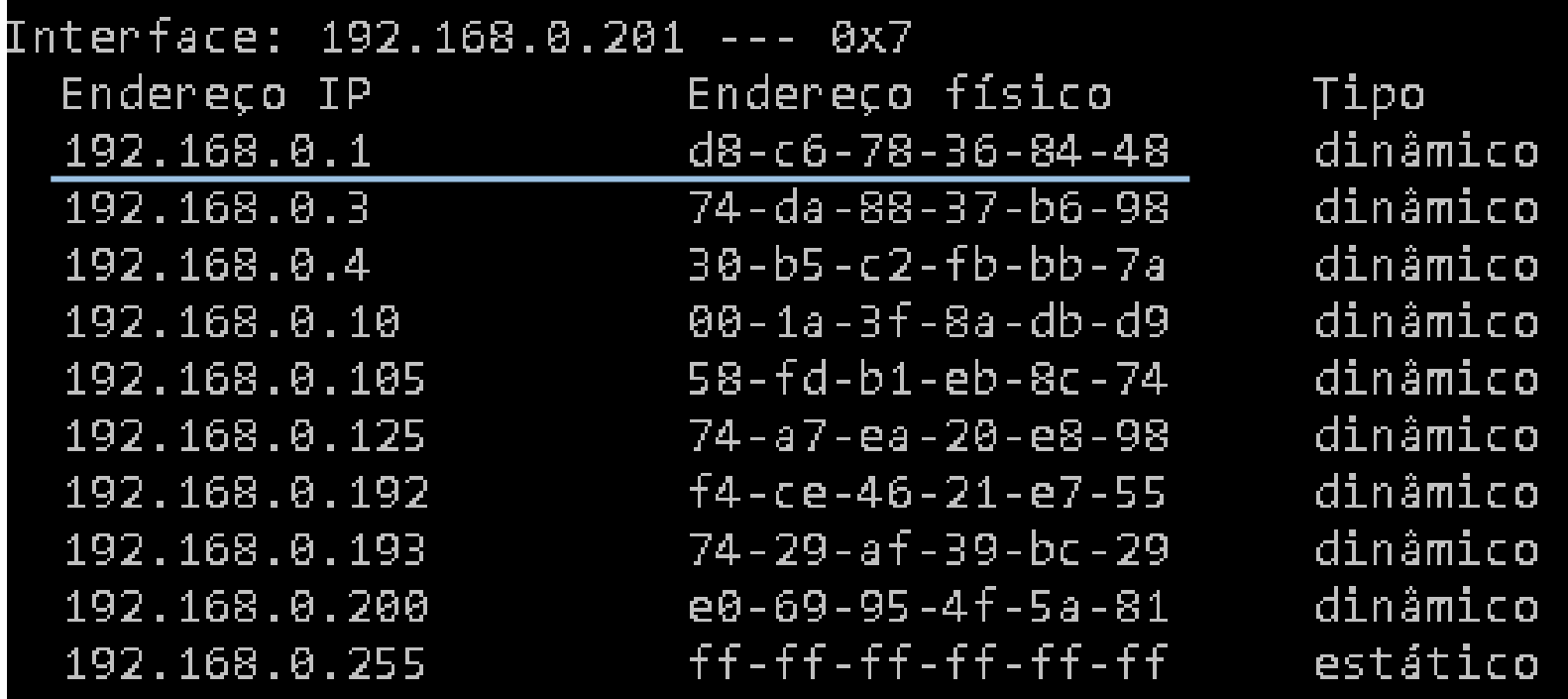

#### 3. Encaminha frame pela rede

4. Roteador vai repetir todo o processo

### Serviços e Portas TCP

- Podemos ter um único serviço no servidor?
	- Ou é servidor web ou servidor de e-mail?
- Não! Podemos ter vários!
	- Mas o endereço é um só!

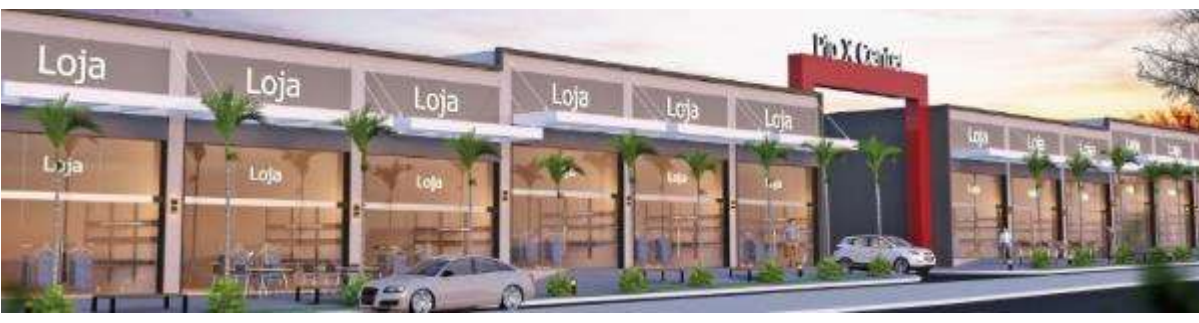

- Imagine um edifício comercial
	- Endereço do prédio: endereço IP
	- Número da Sala/Conjunto: Serviço

#### Serviços e Portas TCP

• Alguns serviços e portas comuns

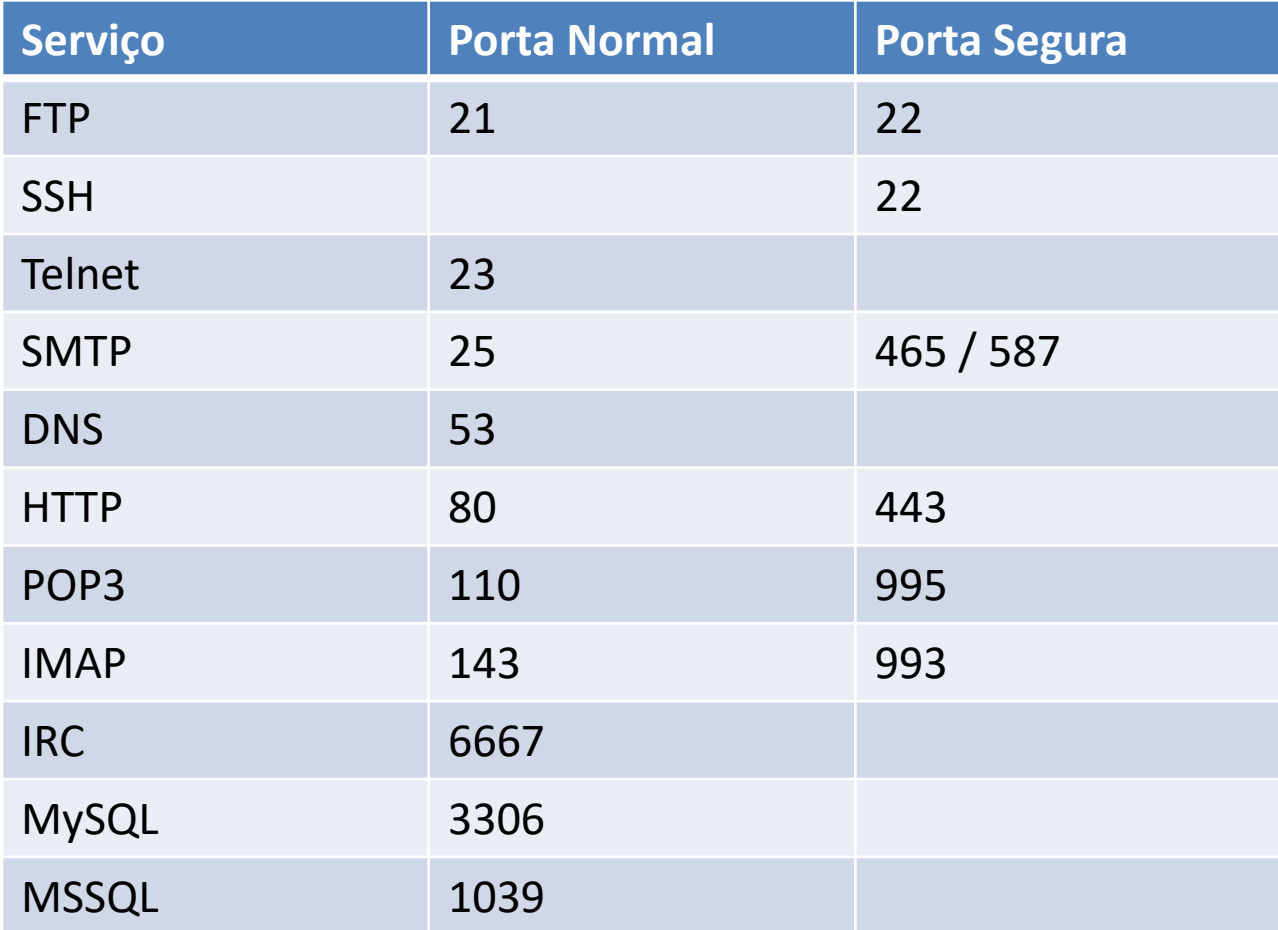

- Como ocorre a transmissão?
	- Dados são empacotados e transmitidos em aberto
- Tipos de Pacotes
	- 6 Flags:
		- URG: Urgent (muda prioridade)
		- ACK: Acknowledge (confirma recebimento)
		- PSH: Push (muda prioridade)
		- RST: Reset (finaliza conexão)
		- SYN: Sync (sincroniza "aperto de mão")
		- FIN: Finalize (solicita fim de conexão)
		- Normalmente 1 ou 2 ativas por pacote

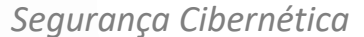

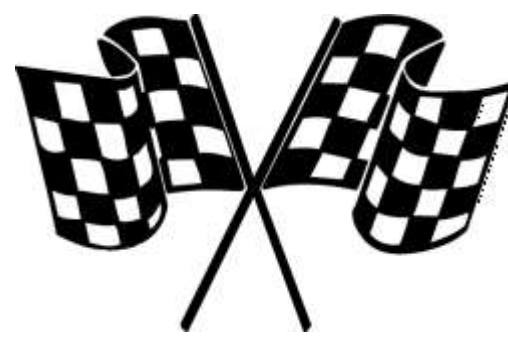

- Estabelecer conexão
	- Início de comunicação:
		- SYN origem >> ACK destino (SEQ)
		- SYN destino >> ACK origem

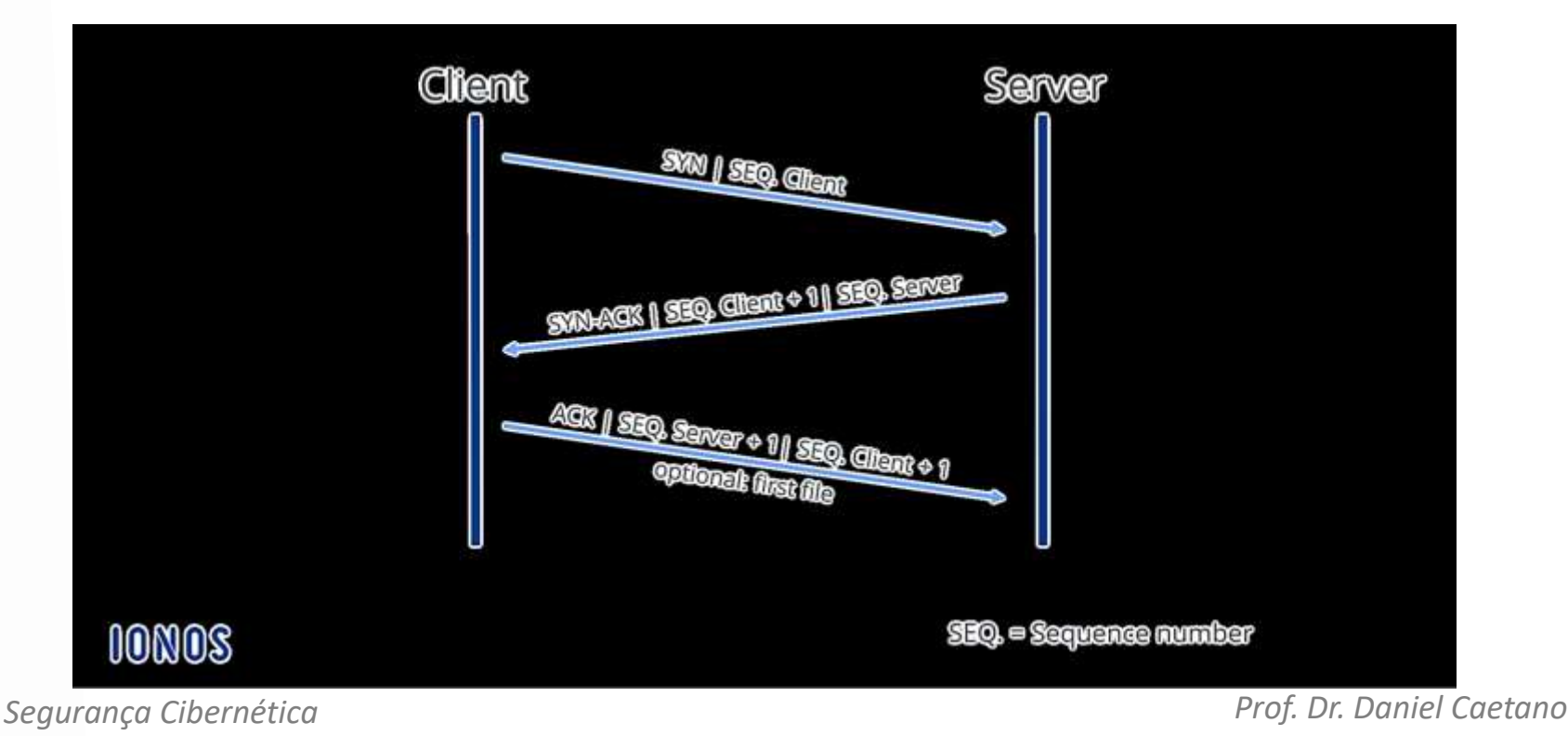

- Transmissão de dados
	- Repetido várias vezes durante a transmissão
		- Dados origem >> ACK destino

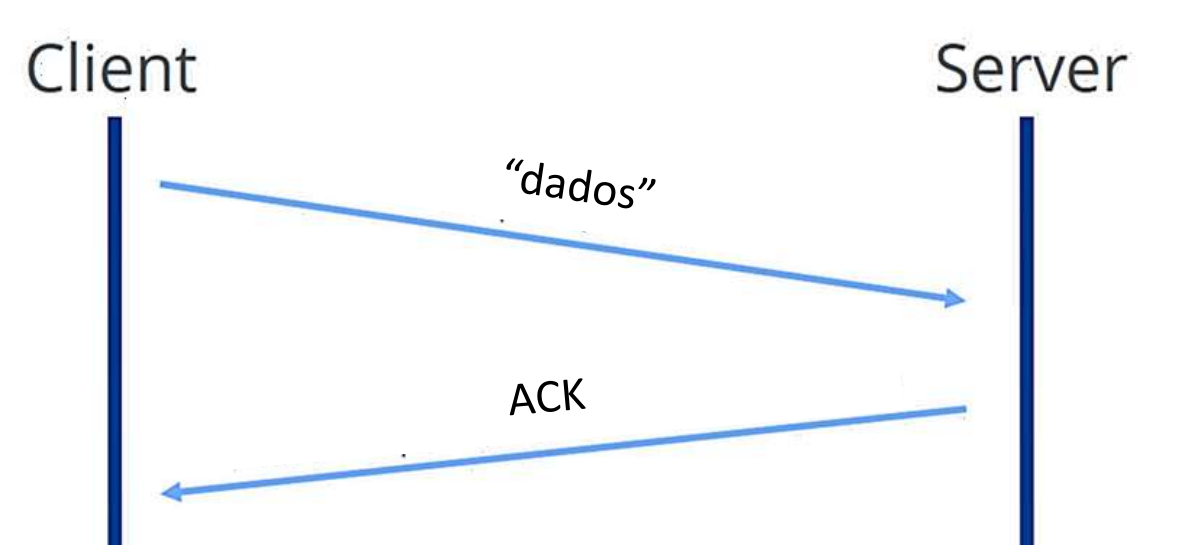

- Finalizar conexão
	- Fim de comunicação:
		- FIN origem >> ACK destino (SEQ)
		- FIN destino >> ACK origem

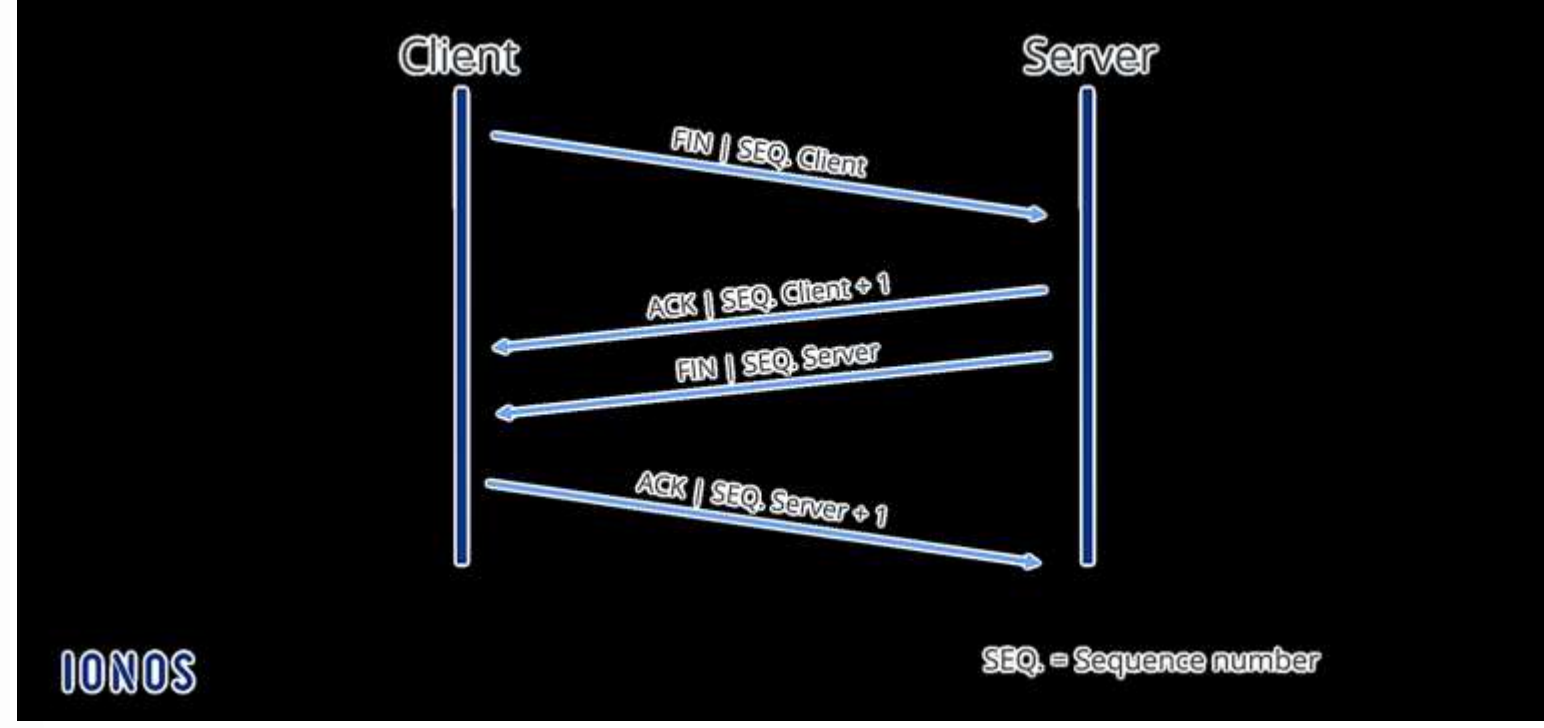

*Segurança Cibernética Prof. Dr. Daniel Caetano*

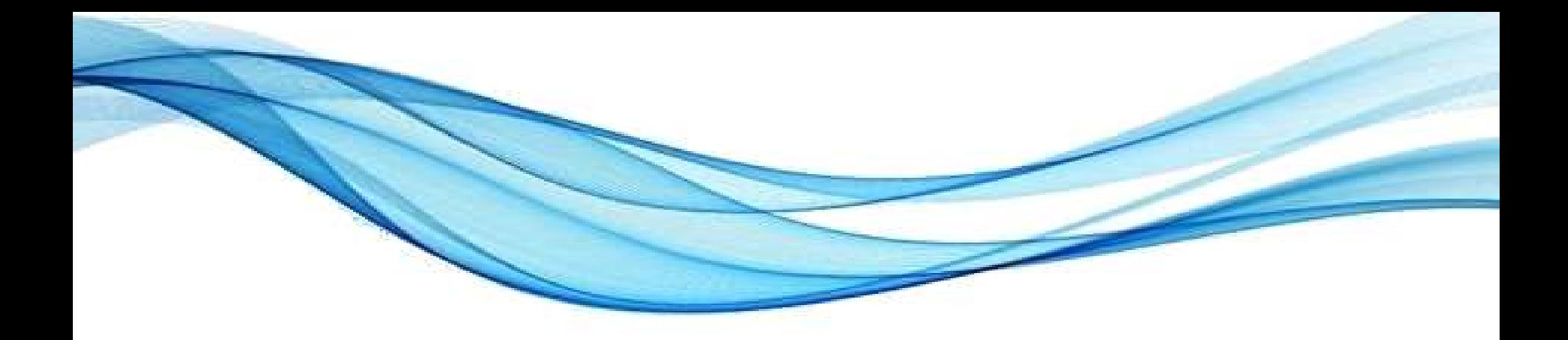

# **ANÁLISE DE TRÁFEGO**

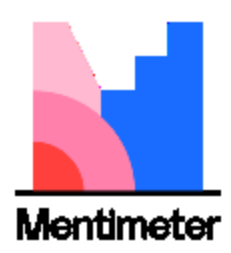

- O que são?
- Há dois tipos

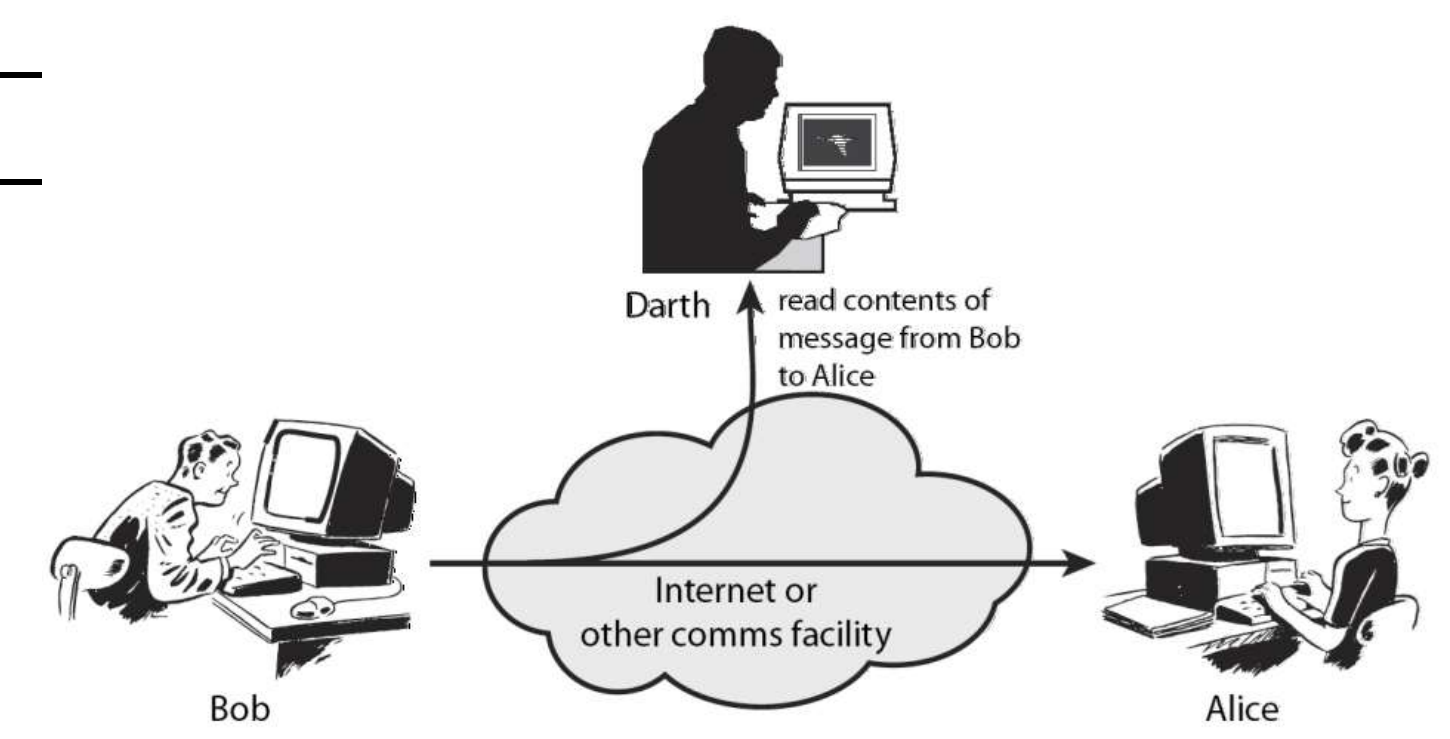

• ...

- Para quê servem?
	- Uso legal: identificar problemas na rede
		- Problemas de comunicação (não conecta
		- Problemas de sobrecarga (lentidão)

- Uso "discutível": vasculhar pacotes
	- Necessário autorização
	- Sem autorização: como escuta telefônica.

- Eficácia
	- Limitado ao segmento de rede
		- Ideal instalar no **gateway**

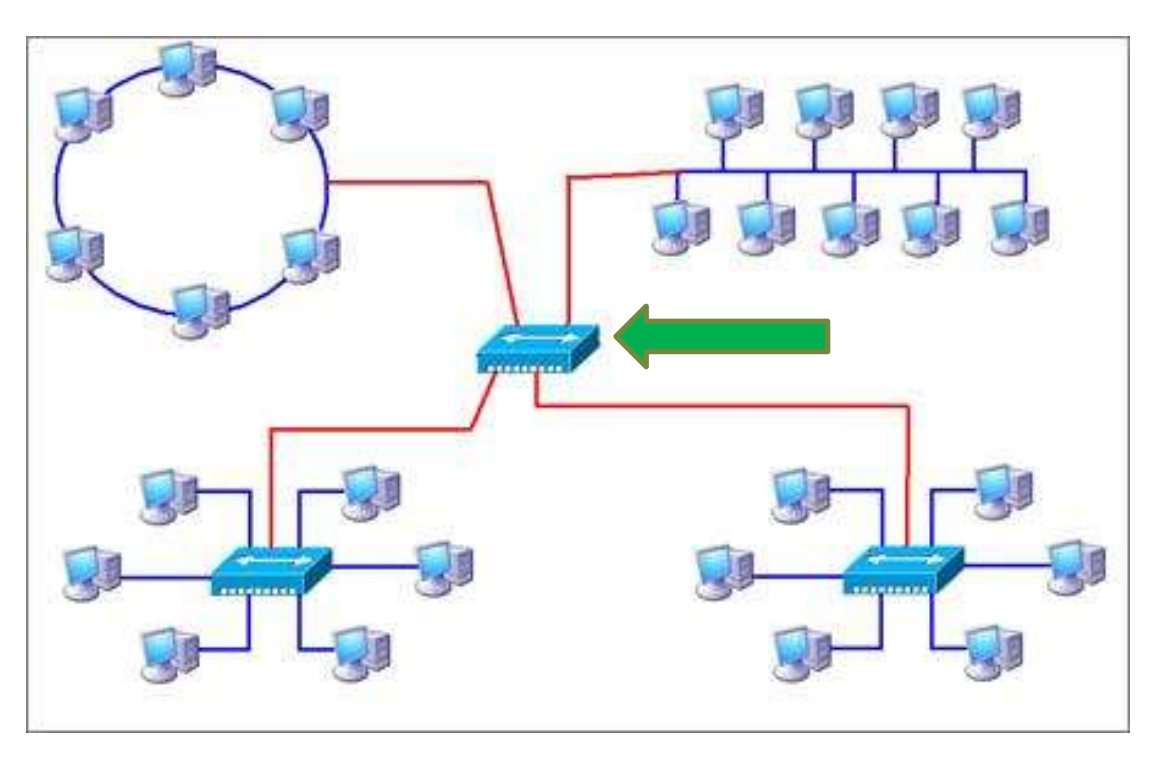

- Eficácia
	- Limitado ao segmento de rede
		- Ideal instalar no gateway
	- Placas de rede em modo promíscuo
		- Todos os dados da rede ficam disponíveis

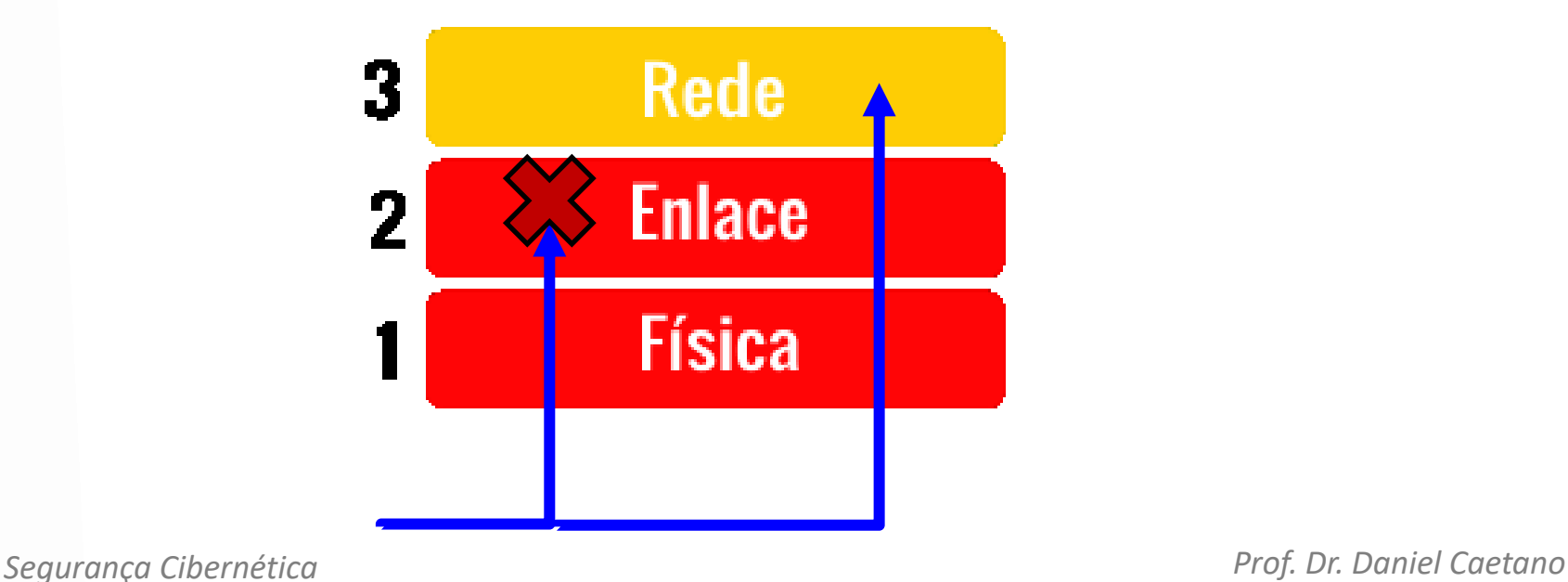

- Eficácia
	- Limitado ao segmento de rede
		- Ideal instalar no gateway
	- Placas de rede em modo promíscuo
		- Todos os dados da rede ficam disponíveis
	- Analisar "offline"
		- Analisar em tempo real pode ser muito confuso!

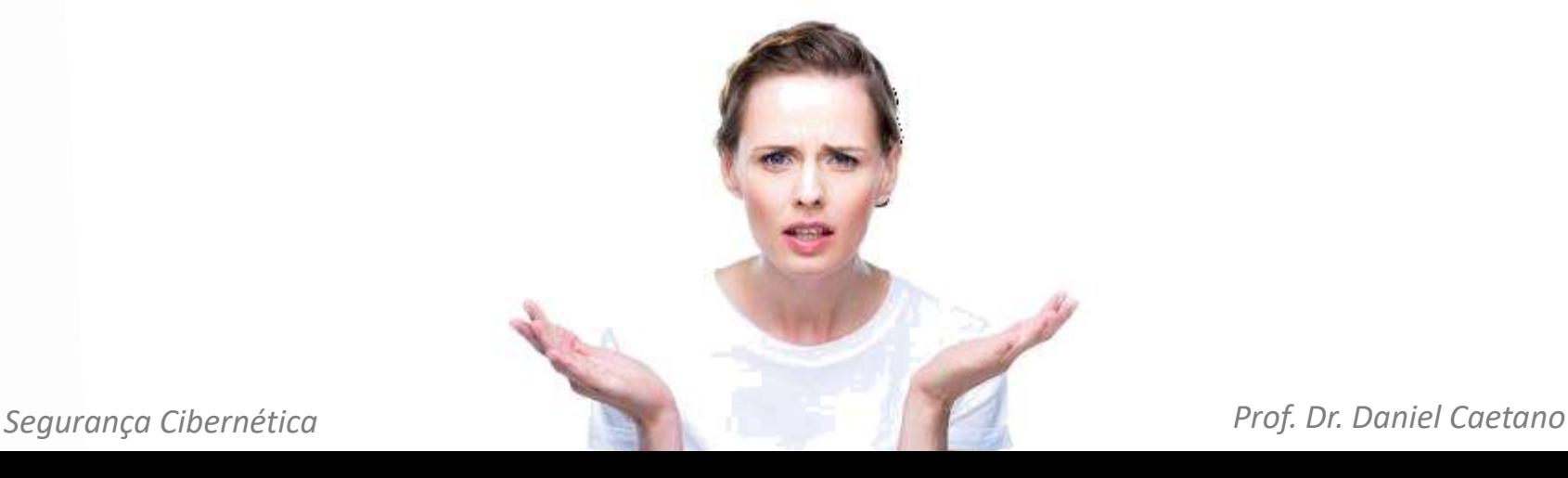

- Conhecendo o Wireshark
	- Organização
	- Estrutura dos dados
	- Filtros
	- Entendendo os pacotes
	- Seguindo os pacotes
	- Analisando os pacotes

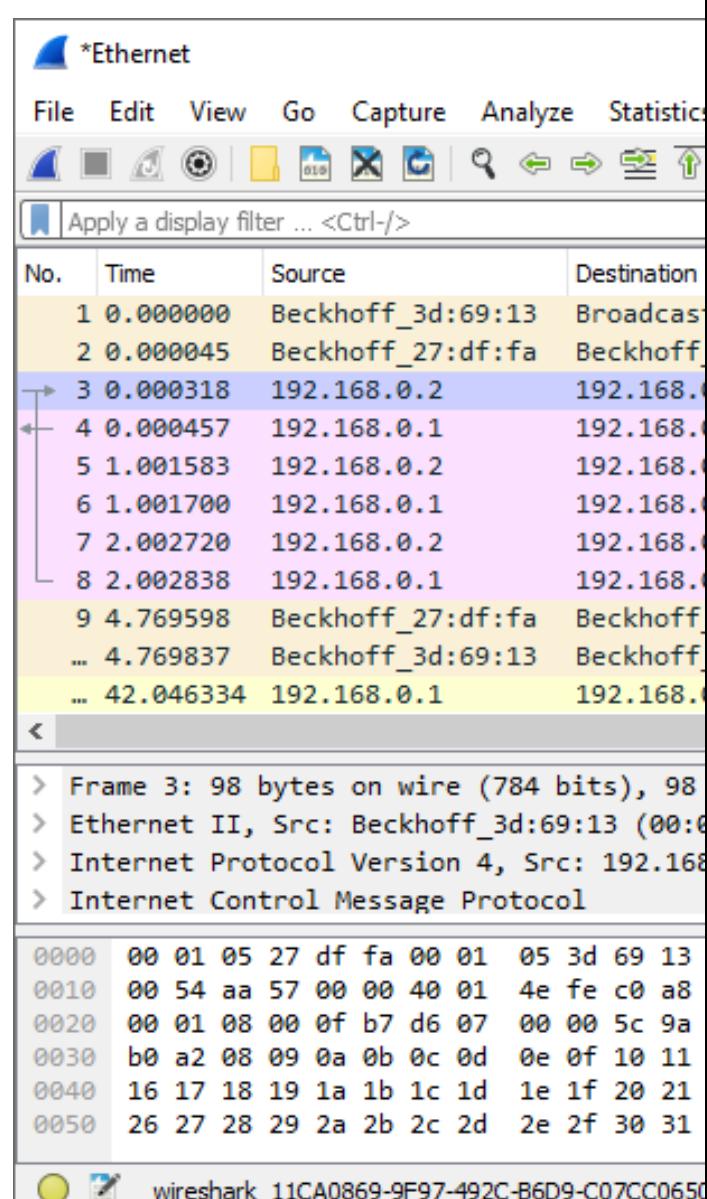

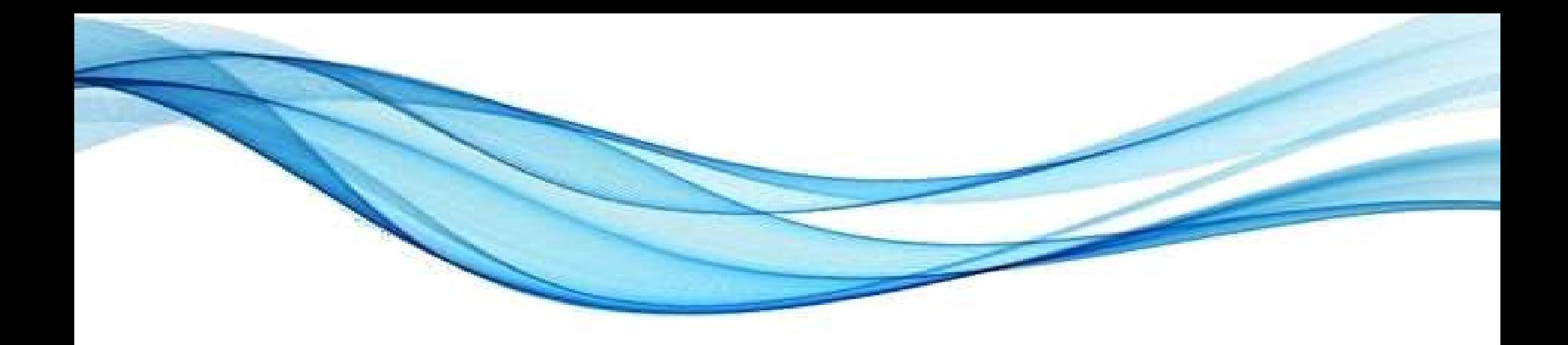

# **MAPEAMENTO DE REDES**

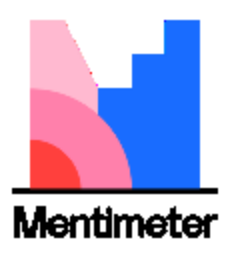

- O que é isso?
- Identificar
	- Caminhos dos dados
	- Portas em uso
	- Serviços em execução
	- Versão de software e S.

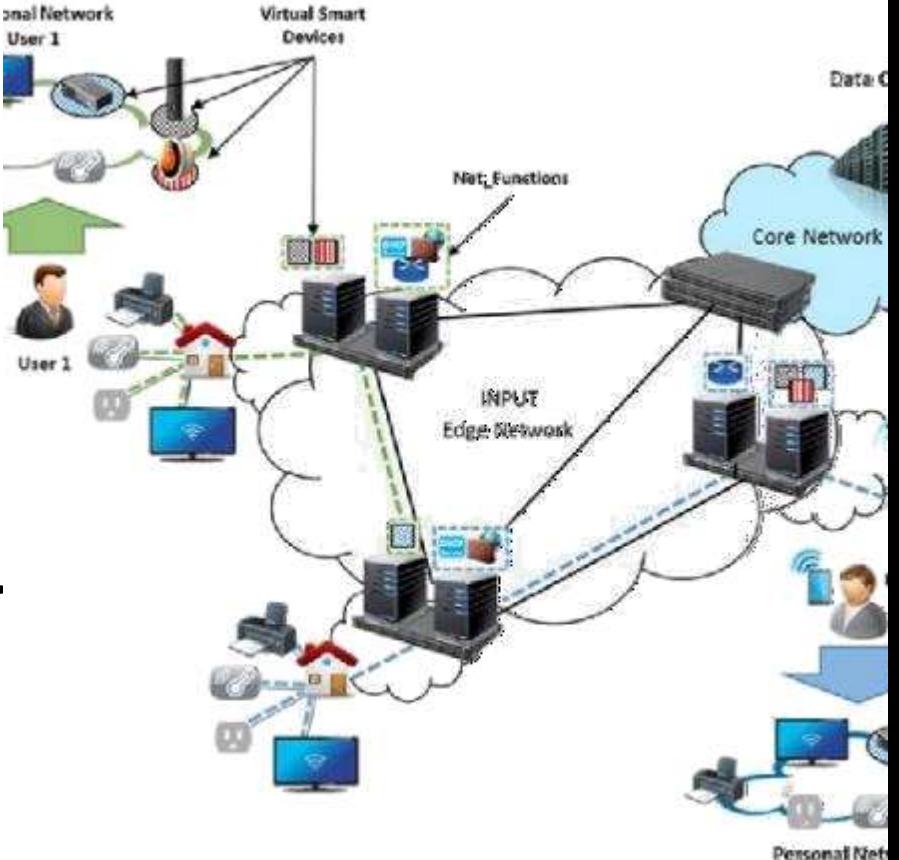

User<sub>2</sub>

– ...

- Por que funciona?
	- Princípio da comunicação
		- Para ser acessível, precisa estar aberto
	- Variações na forma de comunicação
		- Protocolos mudam com o tempo
		- Implementações mudam com o tempo
		- Permitem identificar tipos e versões de software.

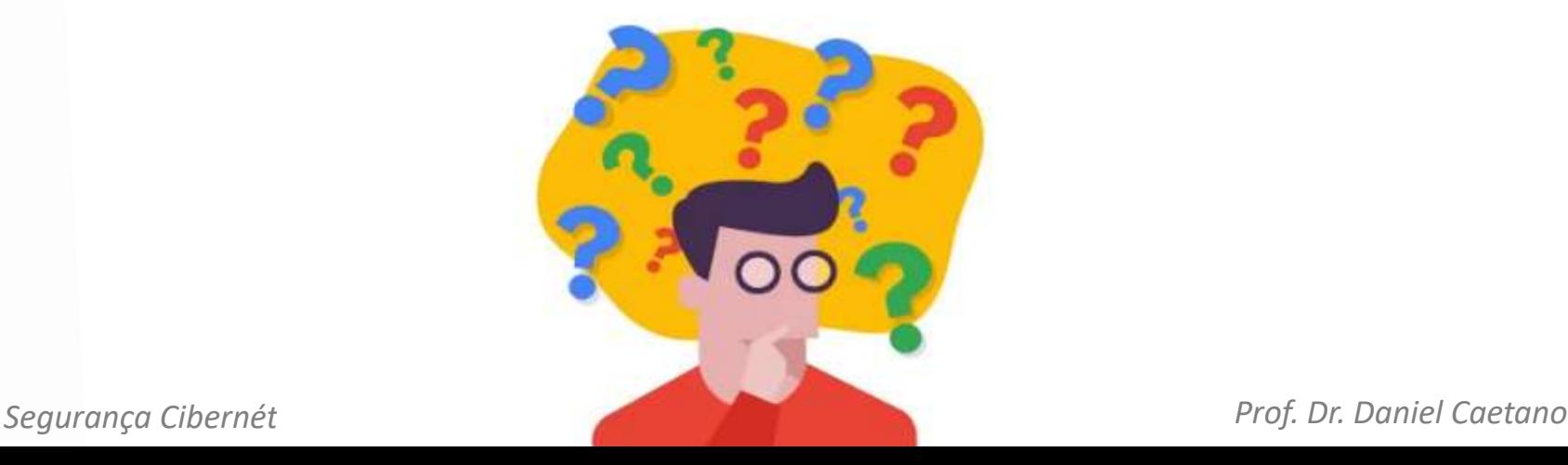

- Efetividade
	- Depende das configurações do firewall
		- Pode bloquear muitas consultas
	- Fica na zona cinza da lei
		- Similar a observar dentro da casa de outra pessoa
	- Para testar...
		- Site: scanme.nmap.org

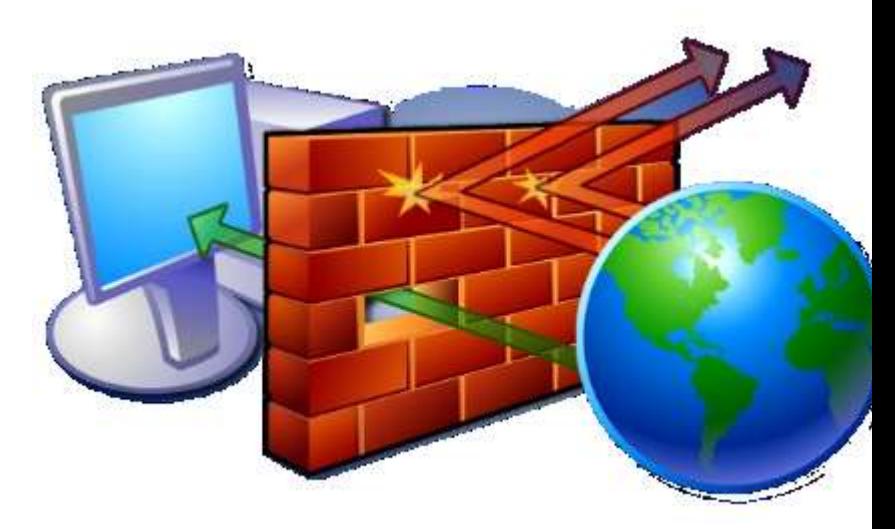

- Aplicação mais comum: NMap
	- Usa primariamente as camadas de rede e transp.
		- IP e TCP
	- Também usa dados da camada enlace
	- $-$  Part
		- $\bullet$  Uma faixa de IP acessível ou uma faixa de IPs acessível ou uma faixa de IPs acessível ou uma faixa de IPS acessível ou uma faixa de IPS acessível ou uma faixa de IPS acessível ou uma faixa de IPS acessível ou uma fai

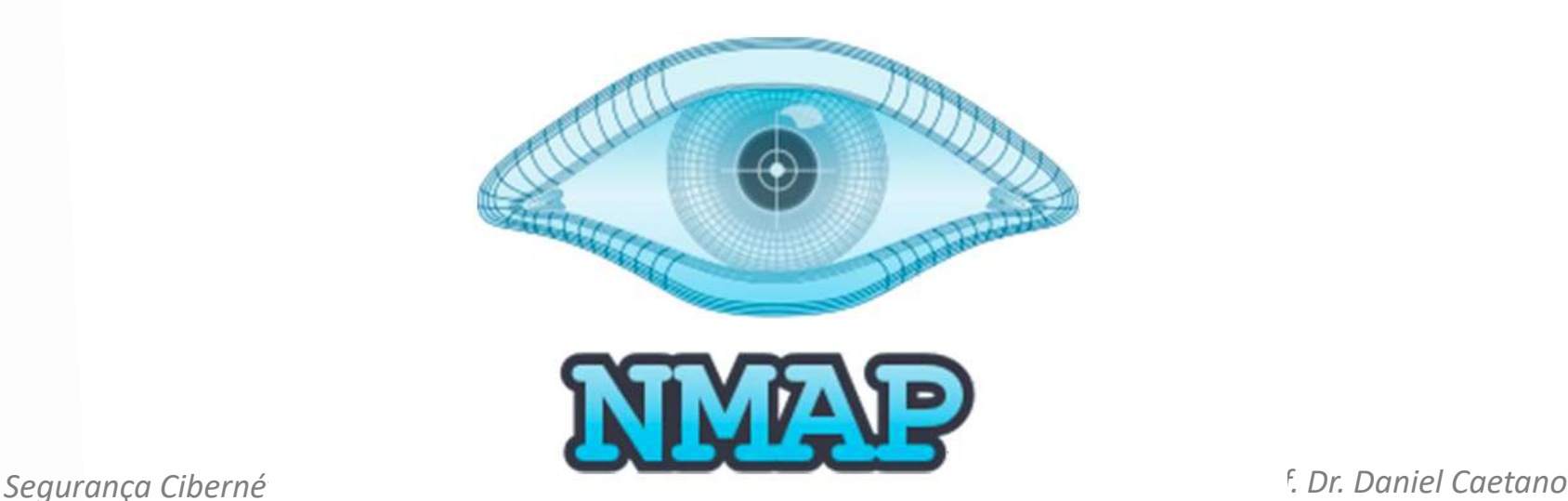

- Conhecendo o NMap
	- Scan simples
	- Scan de range
	- Scan intense
	- Scan longo

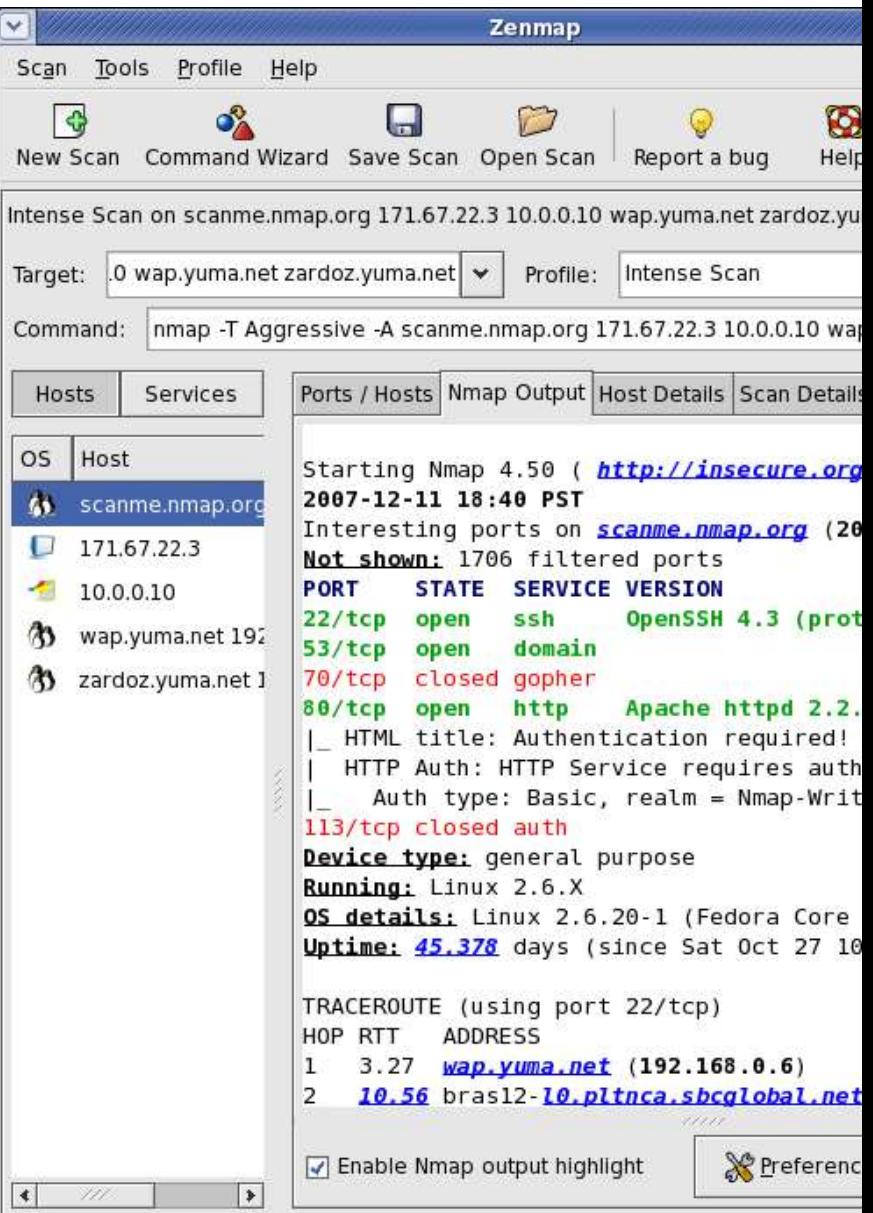

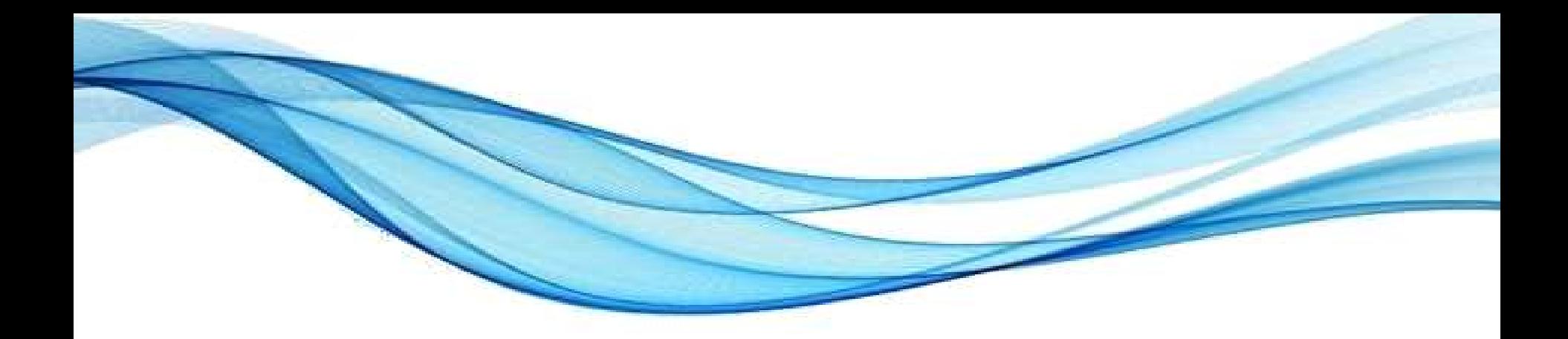

# **ATIVIDADE**

#### Atividade

- Individual!
- Escolha um site e use o wireshark para monitorar os pacotes trocados com esse site. O que você conseguiu identificar nesse tráfego?
- Descubra o IP público de sua máquina ou rede com o [https://www.whatismyip.com/.](https://www.whatismyip.com/) Execute o Nmap online <https://nmap.online/> para ver se consegue encontrar algum serviço aberto. Que serviço é esse?
- Experimente depois instalar o Zenmap em sua máquina, e rodá-lo no IP interno, que você descobre com o ipconfig /all

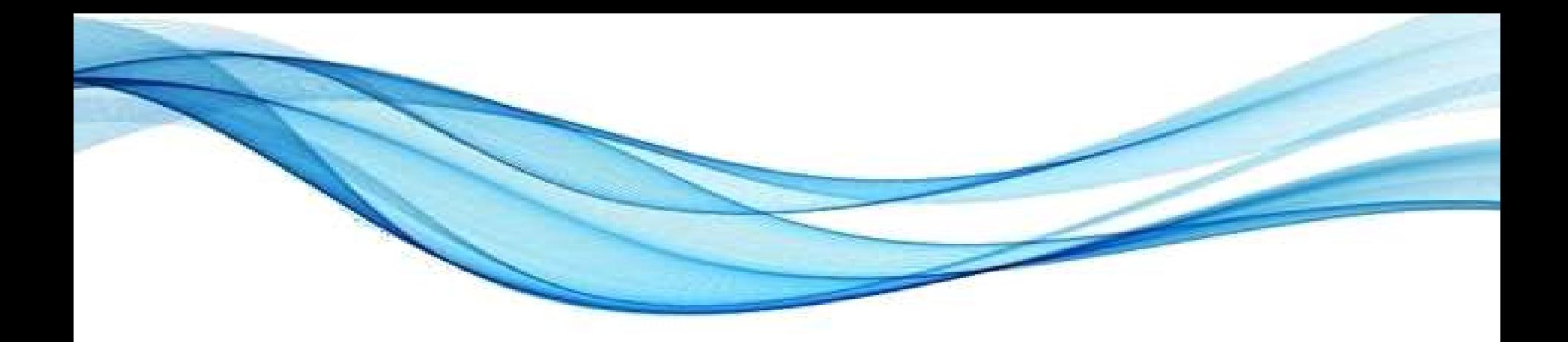

# **ENCERRAMENTO**

#### Resumo e Próximos Passos

- Noções do roteamento de pacotes
- Wireshark
	- Compreendendo o uso básico
- Nmap
	- Mapeando uma rede
- **Pós Aula**: Saiba Mais, A Seguir... e Desafio!
	- No mural: [https://padlet.com/djcaetano/segciber](https://padlet.com/djcaetano/seguranca)
- Códigos maliciosos e a internet
	- A Engenharia Social na rede

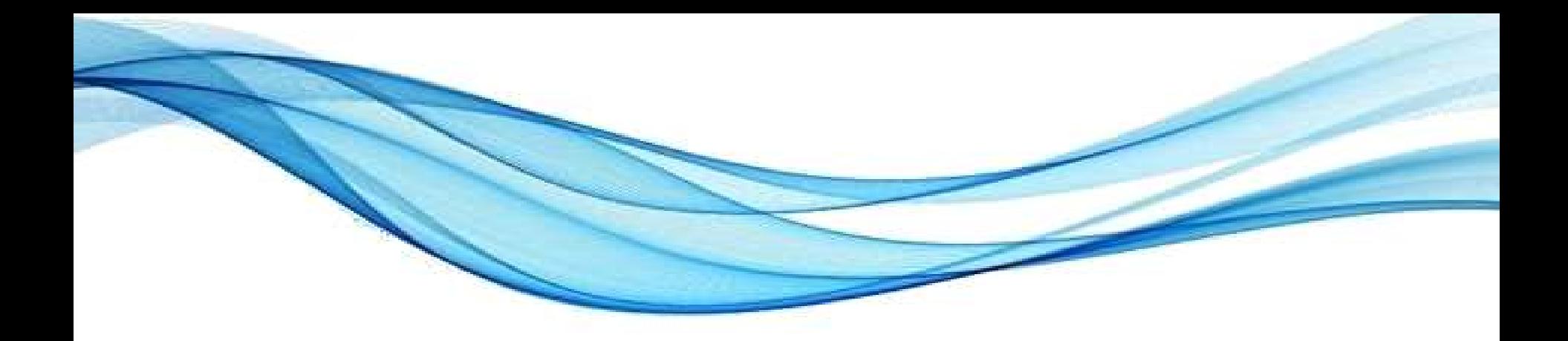

# **PERGUNTAS?**